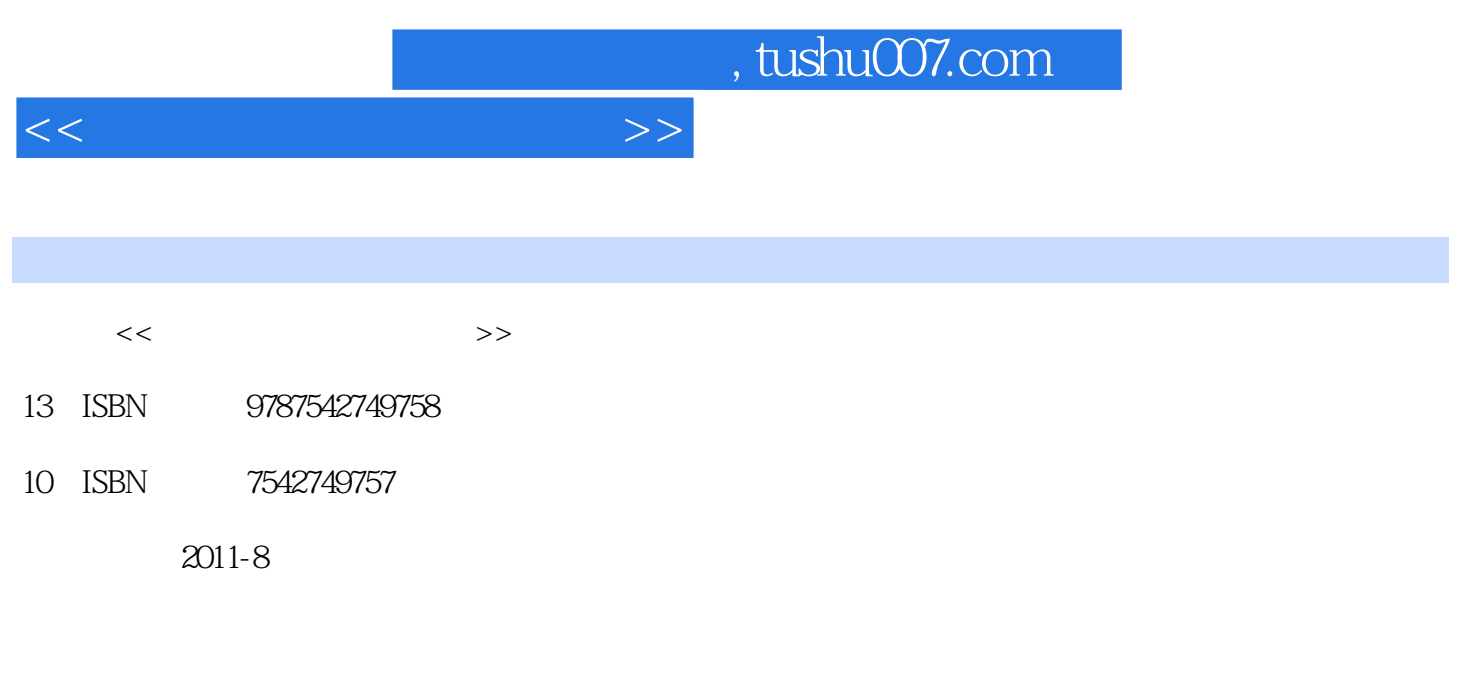

页数:234

PDF

更多资源请访问:http://www.tushu007.com

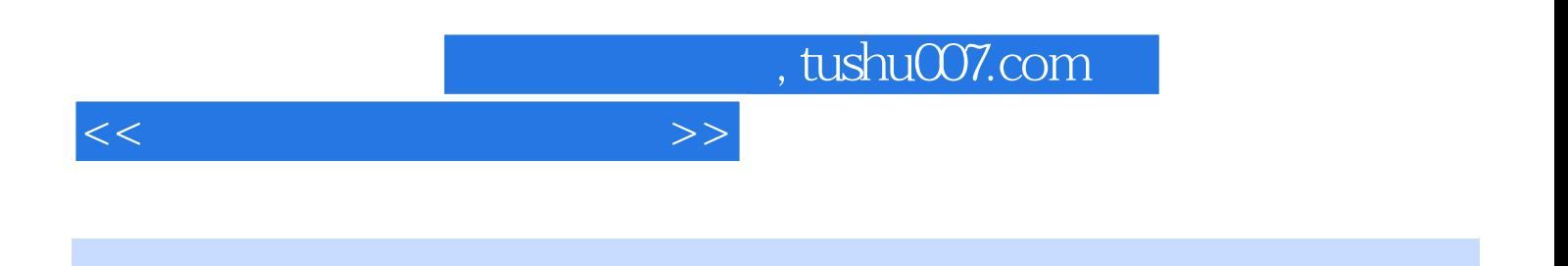

 $\mu$ 

 $12$ 

, tushu007.com

 $<<\hspace{2.5cm}>>$ 

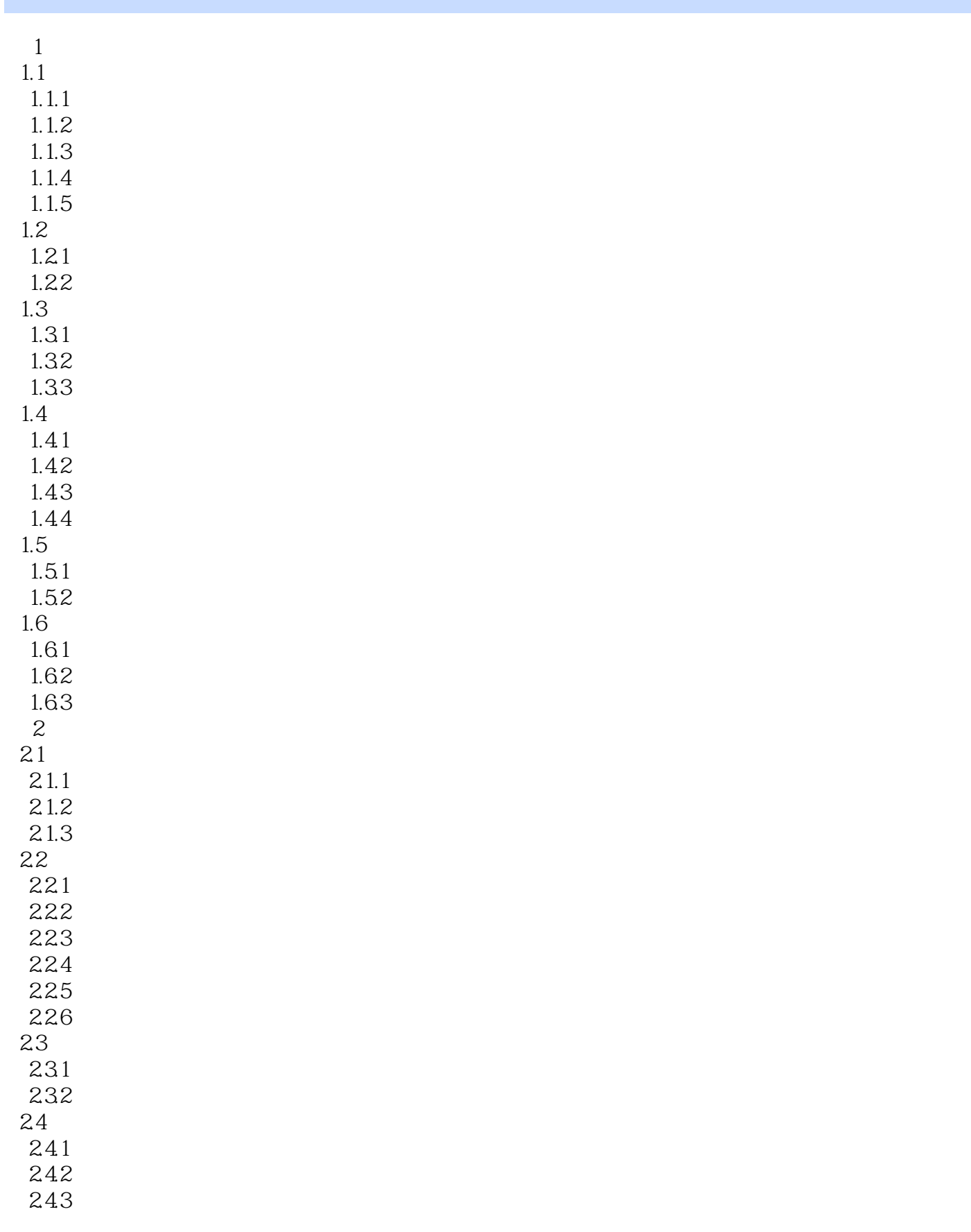

## , tushu007.com

 $<<\hspace{2.5cm}>>$ 

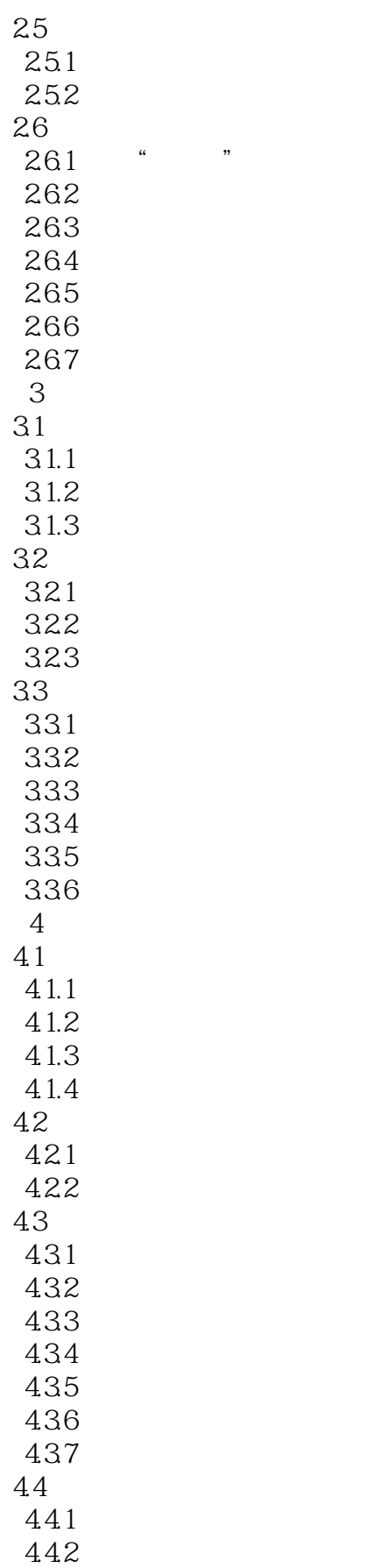

## , tushu007.com

 $<<\hspace{2.5cm}>>$ 

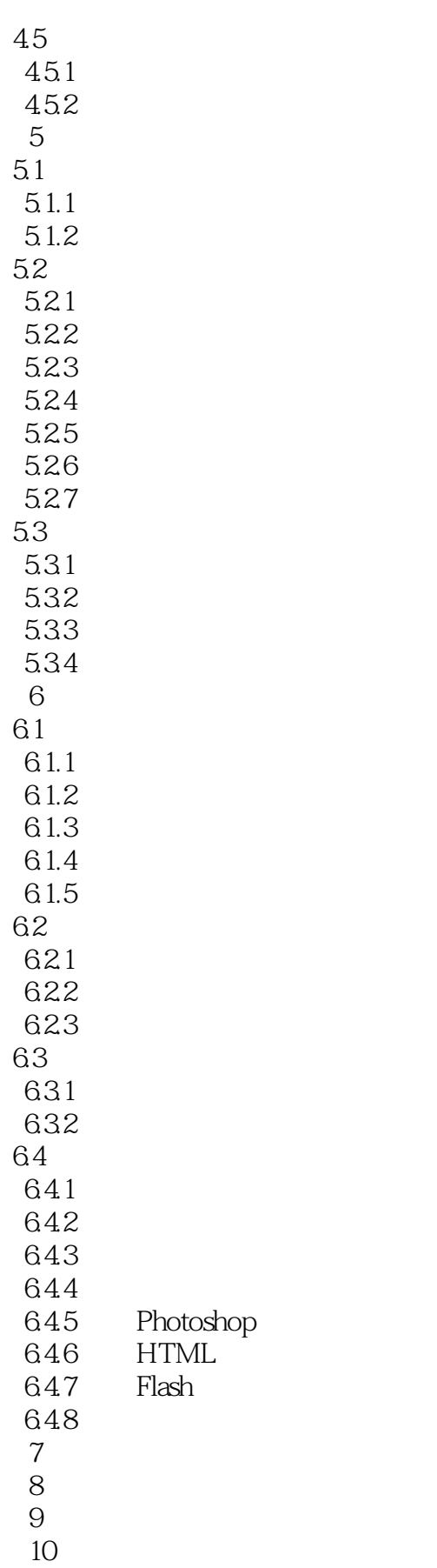

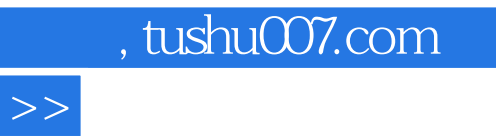

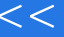

第11章 增加网店购买成交率  $12$ 

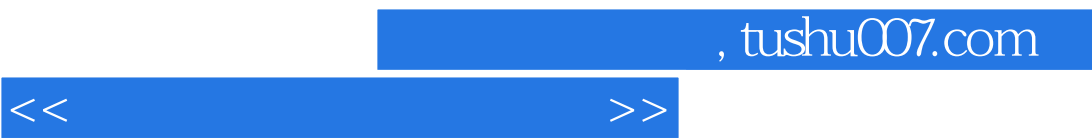

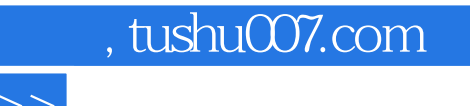

 $\kappa$  , and  $\kappa$  , and  $\kappa$ 

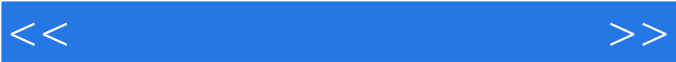

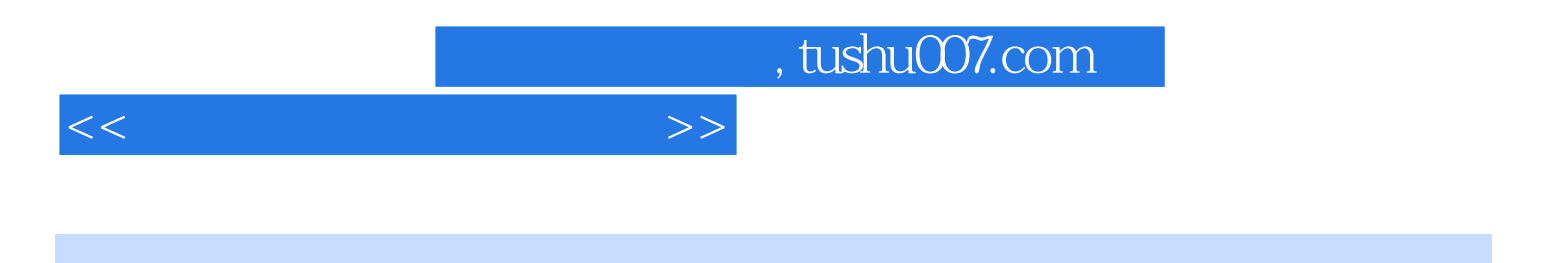

本站所提供下载的PDF图书仅提供预览和简介,请支持正版图书。

更多资源请访问:http://www.tushu007.com